### **Radek Mendlík (eshop.pocitacerm.cz)** 04.07.24 22:15:05

info@pocitacerm.cz +420 777 565 631

# VICTRON MK3-USB

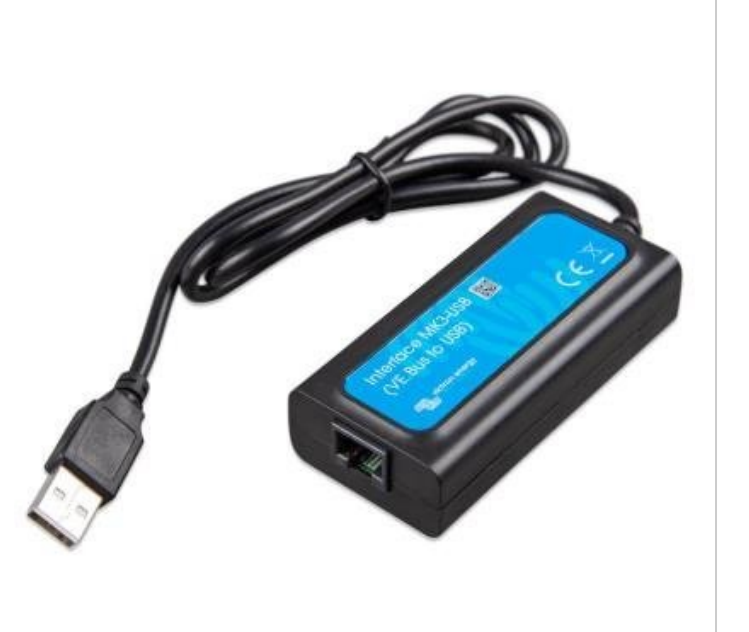

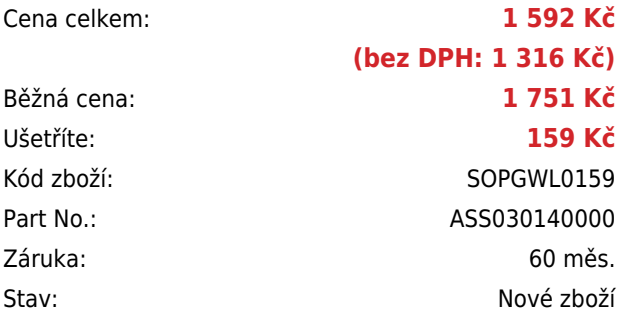

## **Popis**

### **Victron MK3-USB**

Počítačové rozhraní MK3-USB slouží k softwarovému nastavení měničů řady Phoenix a měničů/nabíječek řady MultiPlus a Quattro. Všechna tato zařízení mají standardní nastavení z výroby. Pro změnu standardního nastavení slouží toto rozhraní. Lze měnit parametry jako **hodnoty napětí pro odpojení a opětovné připojení zátěže, charakter nabíjecího napětí, charakter připojování k síti v závislosti na napětí akumulátorů nebo odběru** a mnoho dalšího. Nastavovací software VE Configure je zdarma ke stažení. Lze si ho vyzkoušet i bez tohoto rozhraní a nastavovaného zařízení. Jedná se o volitelné zařízení, které není pro chod nastavovaných zařízení bezpodmínečně nutné.

### **ZÁKLADNÍ SPECIFIKACE**

**Rozhraní:** VE.Bus (RJ-45), USB **Kompatibilita:** Multi, MultiGrid, MultiPlus, MultiPlus-II, Quattro, Invertor (pouze modely s komunikačním portem VE.Bus), ECOmulti, EasySolar, EasyPlus **Barva:** černá

#### **Užitečné odkazy:**

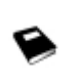

[VictronConnect - Průvodce konfigurací VE.Bus \(HTML\)](https://www.victronenergy.com/media/pg/15296-VictronConnect_-_VE_Bus_Configuration_guide-html5/index.html?lang=en&_ga=2.75747733.1673708973.1608207422-1811746605.1608207422)

[VictronConnect - Průvodce konfigurací VE.Bus \(PDF\)](https://www.victronenergy.cz/upload/documents/Manual-VictronConnect-VE.Bus-Configuration-Guide-EN.pdf)

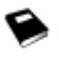